# Politechnika Krakowska im. Tadeusza Kościuszki

# KARTA PRZEDMIOTU

obowiązuje studentów rozpoczynających studia w roku akademickim 2017/2018

Wydział Fizyki, Matematyki i Informatyki

Kierunek studiów: Informatyka Profil: Ogólnoakademicki Profil: Ogólnoakademicki

Forma sudiów: niestacjonarne kod kierunku: I

Stopień studiów: II

Specjalności: Grafika komputerowa i multimedia dla licencjatów,Informatyka stosowana dla licencjatów,Teleinformatyka dla licencjatów

### 1 Informacje o przedmiocie

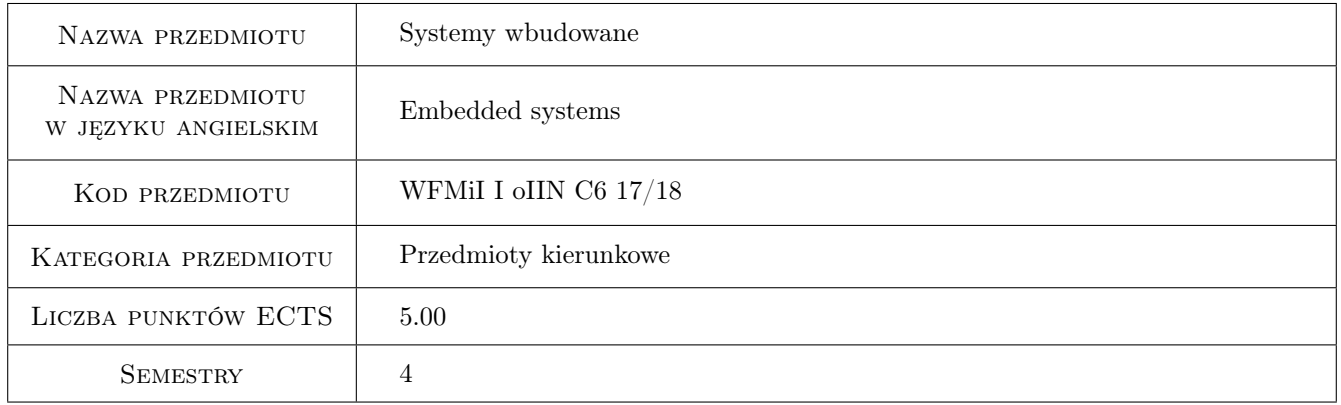

### 2 Rodzaj zajęć, liczba godzin w planie studiów

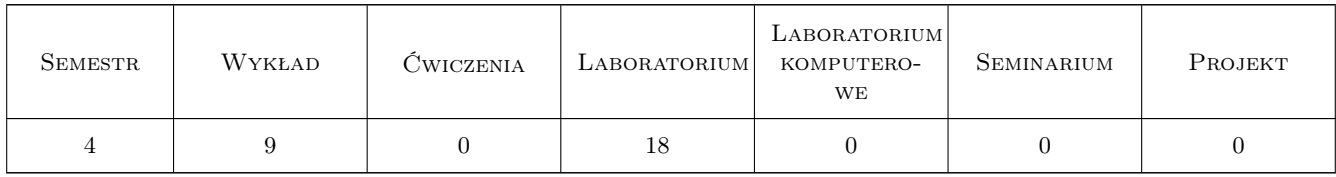

### 3 Cele przedmiotu

Cel 1 Celem przedmiotu jest zdobycie wiedzy i umiejętnosci projektowania i implementacji aplikacji wbudowanych.

Cel 2 Główne czesci wykładu obejmuja tematyke wzorców projektowych dla aplikacji wbudowanych i planistów oraz programowania wbudowanych systemów rozproszonych.

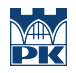

Cel 3 Czesc wykładu poswiecona jest zagadnieniu sterowania układami zewnetrznymi przy uzyciu mikrokontrolerów.

### 4 Wymagania wstępne w zakresie wiedzy, umiejętności i innych **KOMPETENCJI**

1 Jest zalecane, by słuchacze tego wykładu znali podstawy budowy i programowania mikrokontrolerów.

### 5 Efekty kształcenia

- EK1 Wiedza Zna wzorce projektowe stosowane w projektowaniu systemów wbudowanych.
- EK2 Umiejętności Potrafi zastosować wzorce projektowe dla systemów wbudowanych w implementacji takich systemów.
- EK3 Umiejętności Potrafi wykorzystać protokoły komunikacyjne do implementacji komunikacji w rozproszonych systemach wbudowanych.
- EK4 Umiejętności Potrafi wykorzystać algorytm sterowania cyfrowego w projektowaniu aplikacji wbudowanych.

### 6 Treści programowe

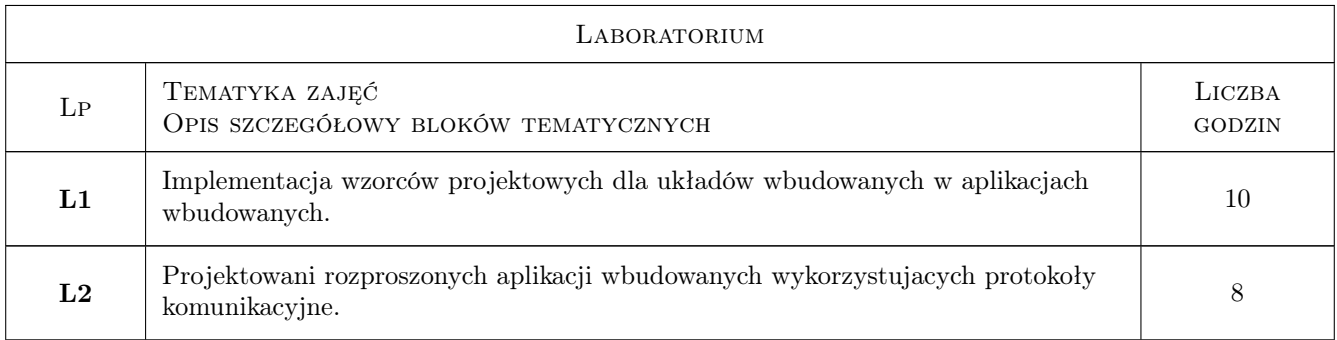

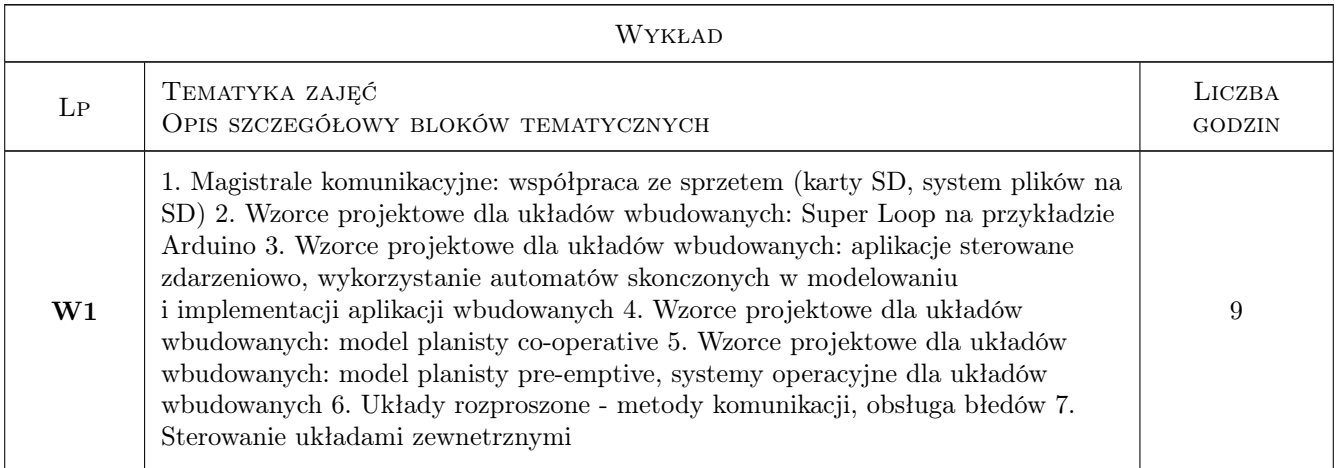

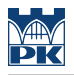

### 7 Narzędzia dydaktyczne

- N1 Wykłady
- N2 Ćwiczenia laboratoryjne
- N3 Konsultacje

# 8 Obciążenie pracą studenta

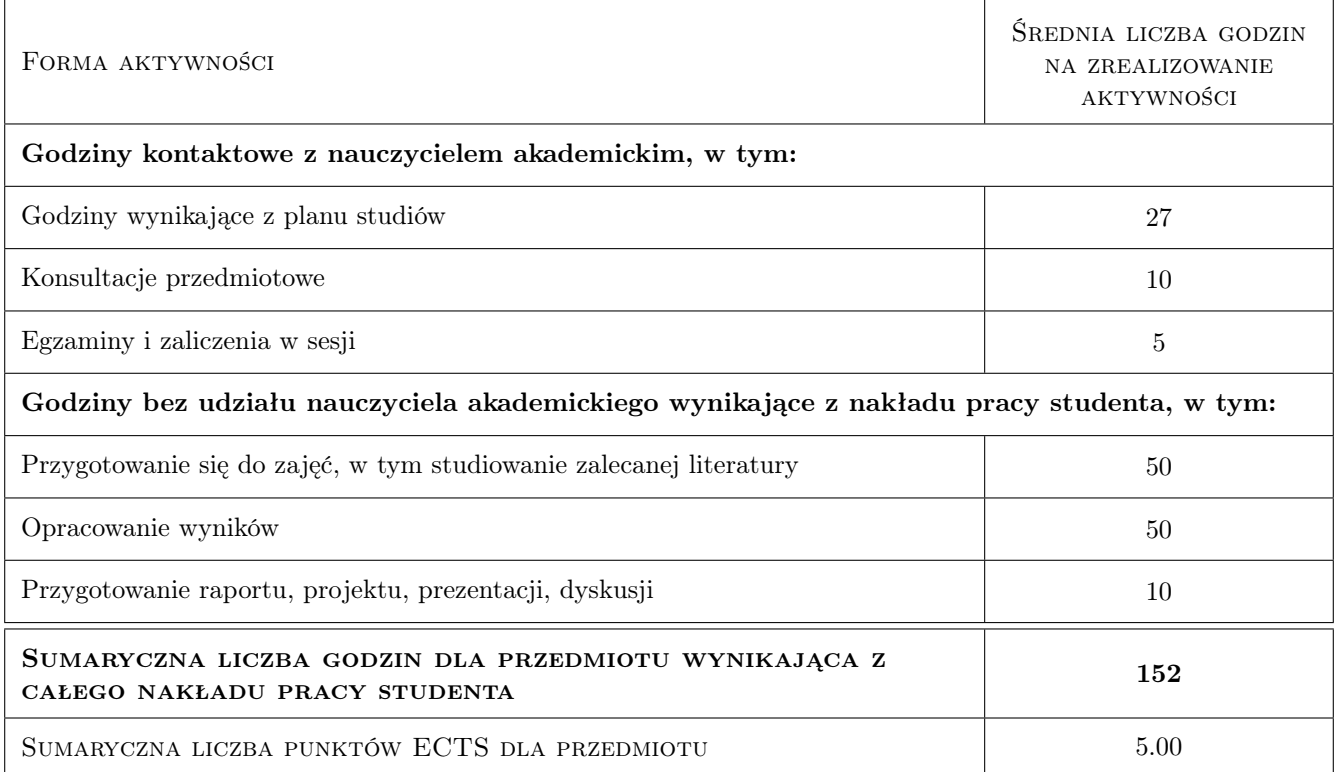

### 9 Sposoby oceny

#### Ocena formująca

- F1 Sprawozdanie z ćwiczenia laboratoryjnego
- F2 Ocena wiedzy na podstawie kolokwiów

#### Ocena podsumowująca

P1 Średnia ważona ocen formujących

#### Warunki zaliczenia przedmiotu

W1 Uzyskanie pozytywnej oceny podsumowującej.

### Kryteria oceny

Efekt kształcenia 1

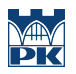

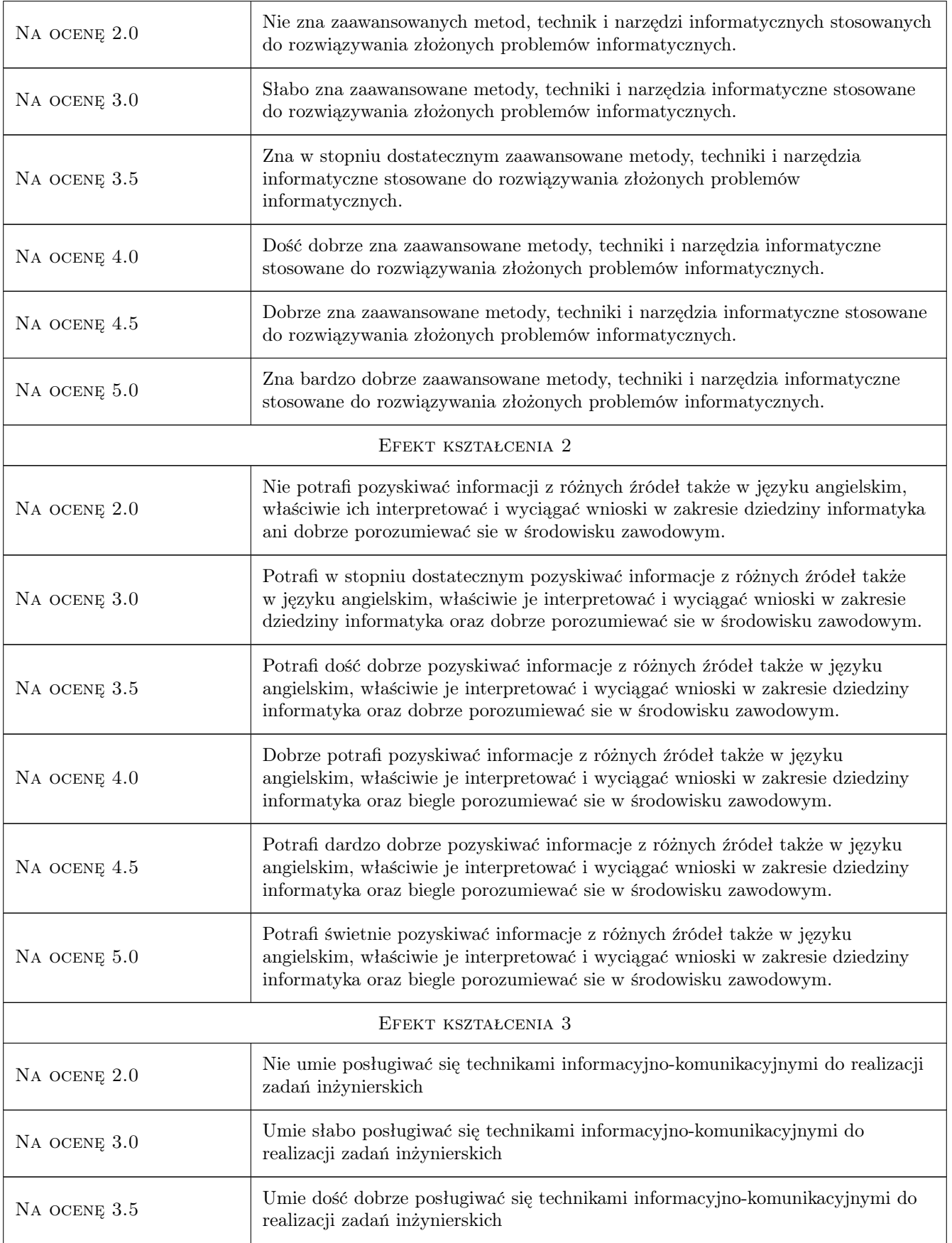

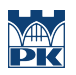

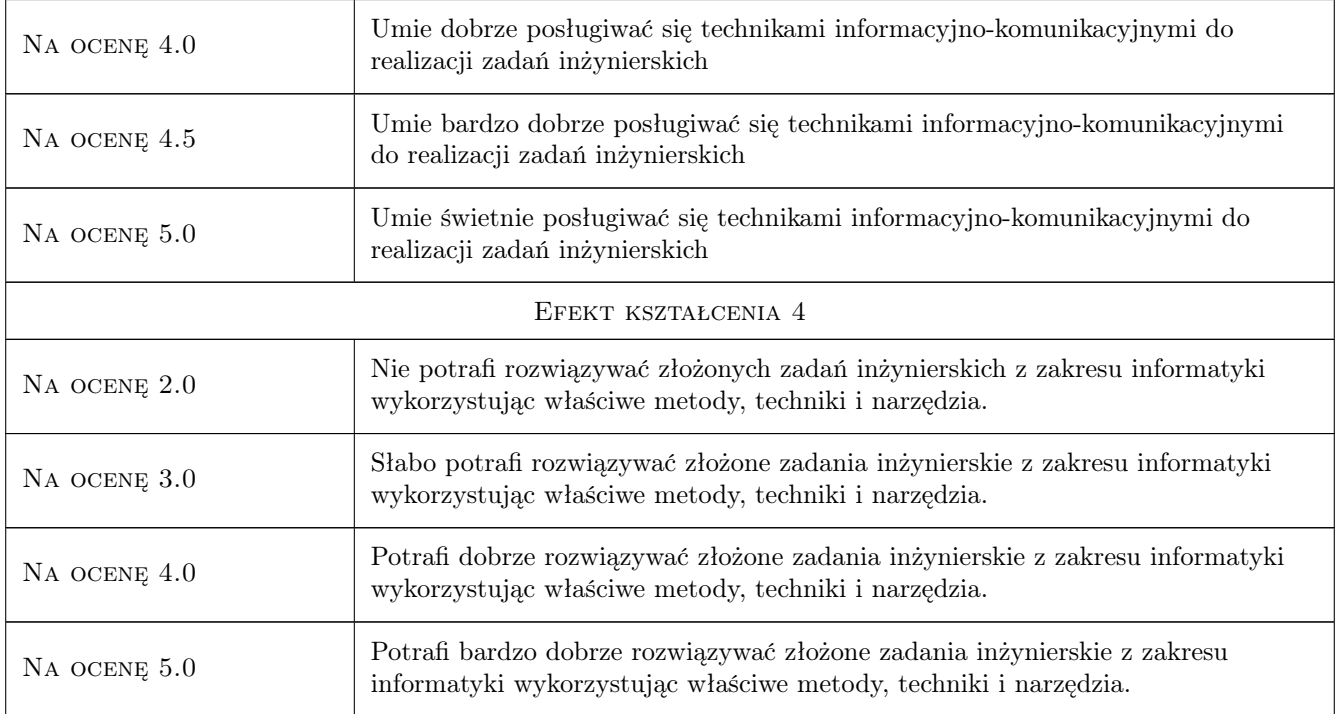

## 10 Macierz realizacji przedmiotu

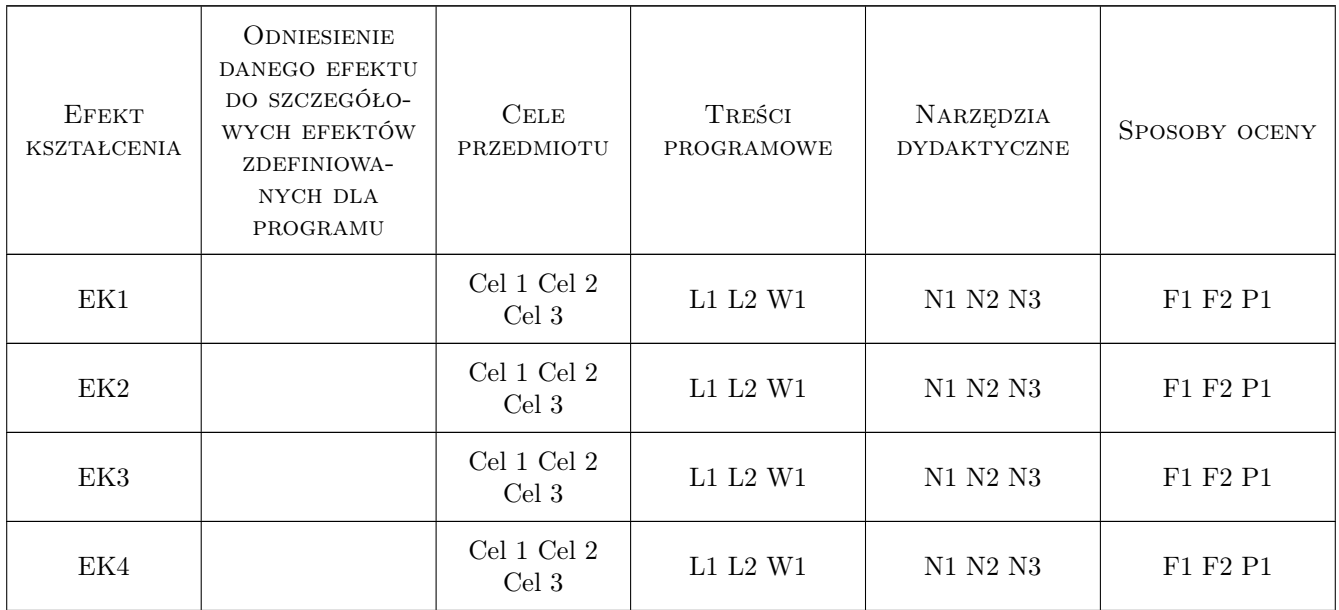

### 11 Wykaz literatury

#### Literatura podstawowa

- $[1]$  Williams  $\mathbf{R}$  Real-time System Development, , 0,
- $[2]$  Pont M Patterns for Time-Triggered Embedded Systems, , 0,
- [3 ] Barry  $\mathbf{R}$  Using the FreeRTOS Real Time Kernel. A Practical Guide,, , 0,
- [4 ] Labrosse, Jean J Embedded software,  $, 0, 0$
- [5 ] Jim Ledin Embedded Control Systems in  $C/C++, , 0,$

#### Literatura dodatkowa

[1 ] Powszechnie dostępne sieciowo dokumantacje techniczne producentów

### 12 Informacje o nauczycielach akademickich

#### Osoba odpowiedzialna za kartę

dr hab. prof.PK Zbisław Tabor (kontakt: ztabor@pk.edu.pl)

#### Osoby prowadzące przedmiot

2 dr hab. Zbisław Tabor (kontakt: ztabor@pk.edu.pl)

### 13 Zatwierdzenie karty przedmiotu do realizacji

(miejscowość, data) (odpowiedzialny za przedmiot) (dziekan)

. . . . . . . . . . . . . . . . . . . . . . . . . . . . . . . . . . . . . . . . . . . . . . . .

PRZYJMUJĘ DO REALIZACJI (data i podpisy osób prowadzących przedmiot)